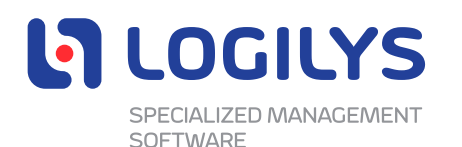

# **Cookies and Similar Technologies**

# **First and Third-Party Cookies**

A "cookie" is a small file created by a web server that can be stored on your device (if you allow) for use either during a particular browsing session (a "session" cookie) or a future browsing session (a "persistent" or "permanent" cookie). "Session" cookies are temporarily stored on your hard drive and only last until they expire at the end of your browsing session. "Persistent" or "permanent" cookies remain stored on your hard drive until they expire or are deleted by you. Local shared objects (or "flash" cookies) are used to collect and store information about your preferences and navigation to, from, and on a website. First-party cookies are set by the website you're visiting, and they can only be read by that site. Third-party cookies are set by a party other than that website.

## **Other Similar Technologies**

In addition to cookies, there are other automatic data collection technologies, such as Internet tags, web beacons (clear gifs, pixel tags, and single-pixel gifs), and navigational data collection (log files, server logs, etc.) that can be used to collect data as users navigate through and interact with a website. For example, web beacons are tiny graphics with unique identifiers that are used to understand browsing activity. In addition, UTM codes are strings that can appear in a URL when you move from one web page or website to another. The string can represent information about browsing, such as which advertisement, page, or publisher sent the user to the receiving website.

### **What Cookies and Similar Technologies Are in Use and Why Do We Use Them?**

#### **Other Third-Party Technologies**

Some third parties may use automated data collection technologies to collect information about you when you browse the Internet. We do not control these third parties' technologies or how they may be used. If you have any questions about targeted content, you should contact the responsible party directly or consult their privacy policies.

> We're developing **vour full** potential

[Logilys.com](https://www.logilys.com/)

July 17th 2023

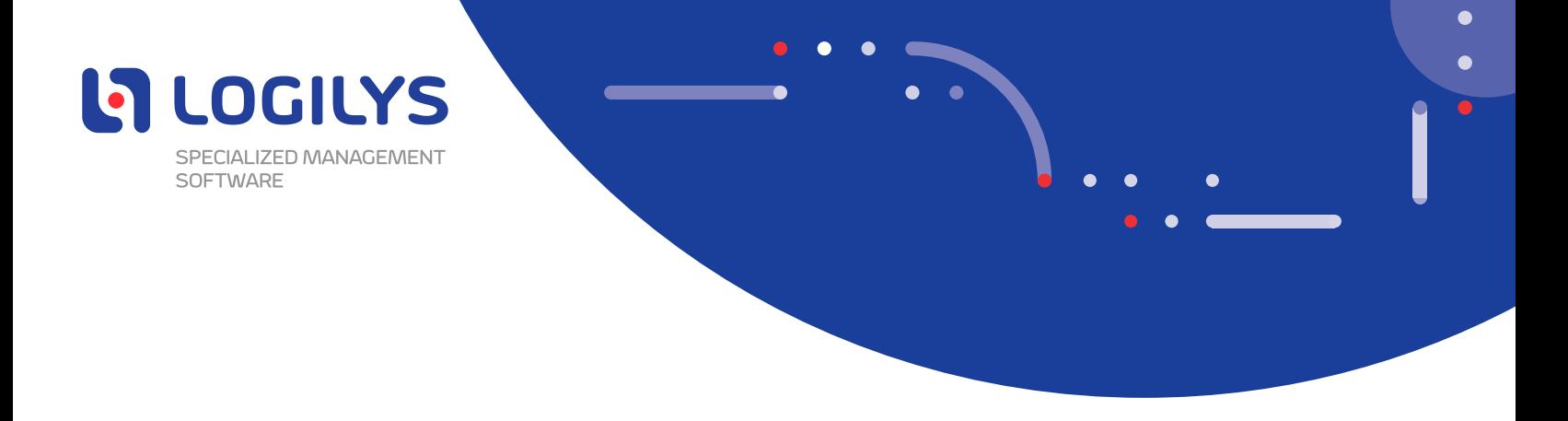

#### **Choices About Cookies**

Most web browsers are set by default to accept cookies. If you do not wish to receive cookies, you may set your browser to refuse all or some types of cookies or to alert you when cookies are being sent by website technologies. These settings may affect your enjoyment of the full functionality of the Site. In addition, adjusting the cookie settings may not fully delete all of the cookies that have already been created. To delete them, visit your web browser settings after you have changed your cookie settings. Additional information is provided below about how to disable cookies or manage the cookie settings for some of the leading web browsers:

- Google [Chrome](https://support.google.com/chrome/answer/95647?hl=en)
- [Firefox](https://support.mozilla.org/en-US/kb/enable-and-disable-cookies-website-preferences)
- Internet [Explorer](http://windows.microsoft.com/en-GB/windows-vista/Block-or-allow-cookies)
- Safari: [Mac](https://support.apple.com/guide/safari/manage-cookies-and-website-data-sfri11471/mac) and **[IPhone](https://support.apple.com/en-us/HT201265) or IPod**
- To learn how you can manage your Flash cookie settings, visit the Flash player settings page on Adobe's website, [click](https://www.macromedia.com/support/documentation/en/flashplayer/help/help09.html) here.
- For more information about how to modify your browser settings to block or filter cookies, visit [aboutcookies.org](http://www.aboutcookies.org/).
- You may learn more about internet advertising practices and related consumer resources at [aboutads.info,](http://www.aboutads.info/consumers/) [networkadvertising.org,](http://www.networkadvertising.org/understanding-online-advertising/how-does-it-work) or [networkadvertising.org/choices.](http://www.networkadvertising.org/choices)

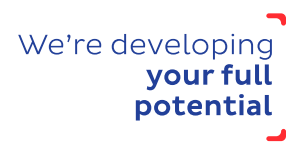

[Logilys.com](https://www.logilys.com/)

July 17th 2023